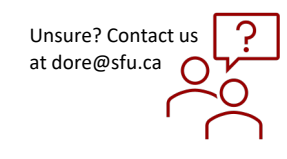

Problem

## *How to Create and Submit a Close Request*

## QUICK STEPS

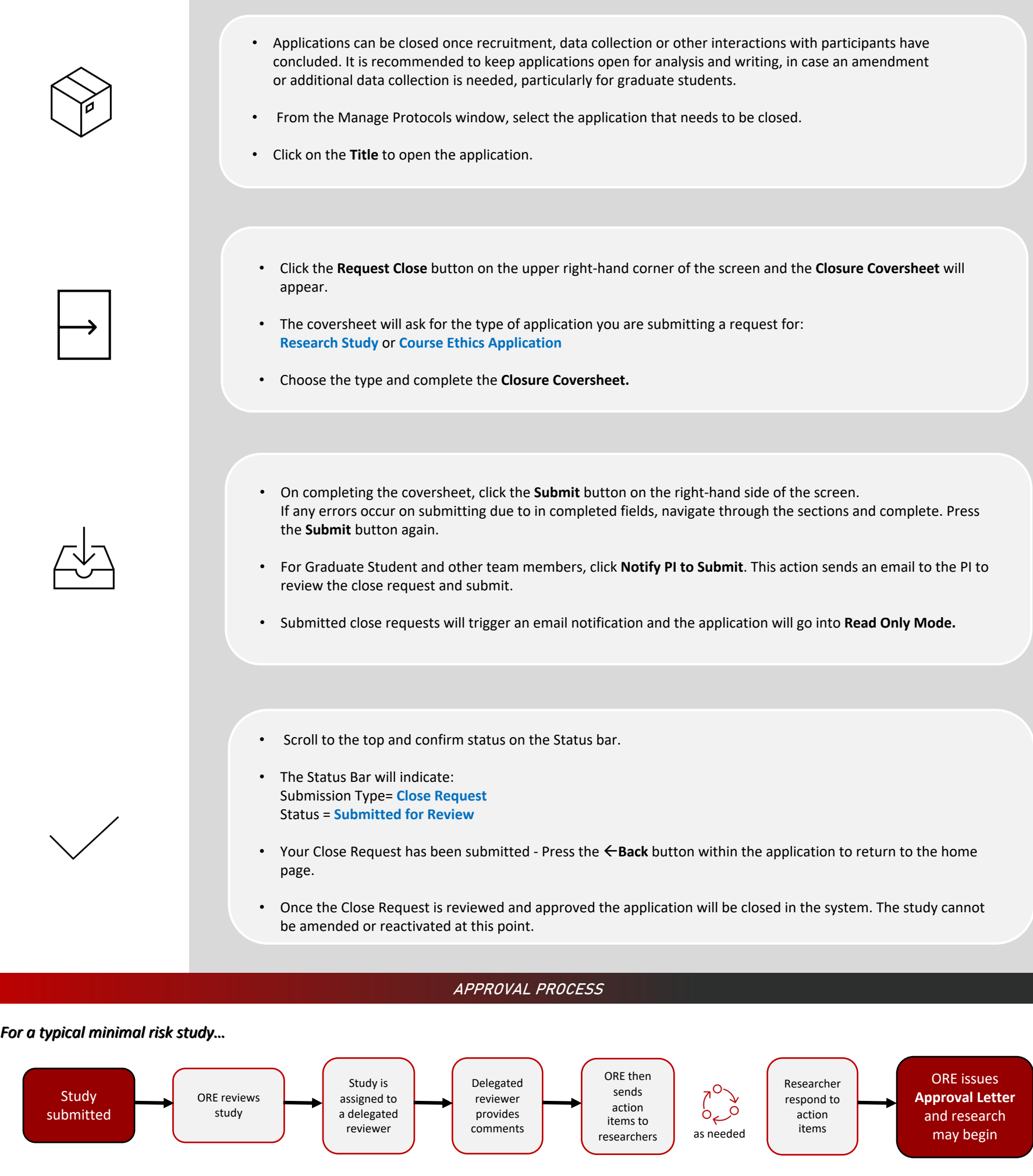

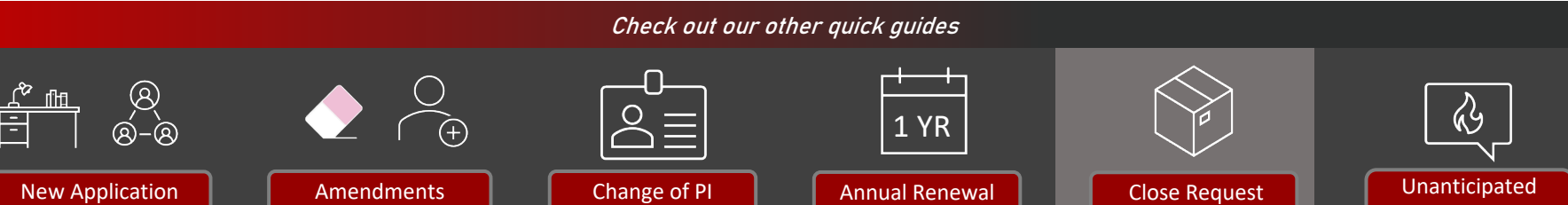